# Exploring job wait times on Alliance compute clusters: a holistic view

SHARCNET General Interest Webinar James Desjardins October 4th, 2023

# **Overview**

Scheduling and account usage states

Assessing unexpected wait times

The show\_jobs notebook repository

Population and priority summaries

partition-stats and clusterstats

# Measuring job usage and queue load

Jobs request a reservation of a set of resources

The jobs' requested resources are reserved during the run time and sit pending during the queue time

From the job records we can measure each account's resource reservation and queue load

Regardless of the account's queue load, the scheduler tries to maintain usage in line with the account's target share over time.

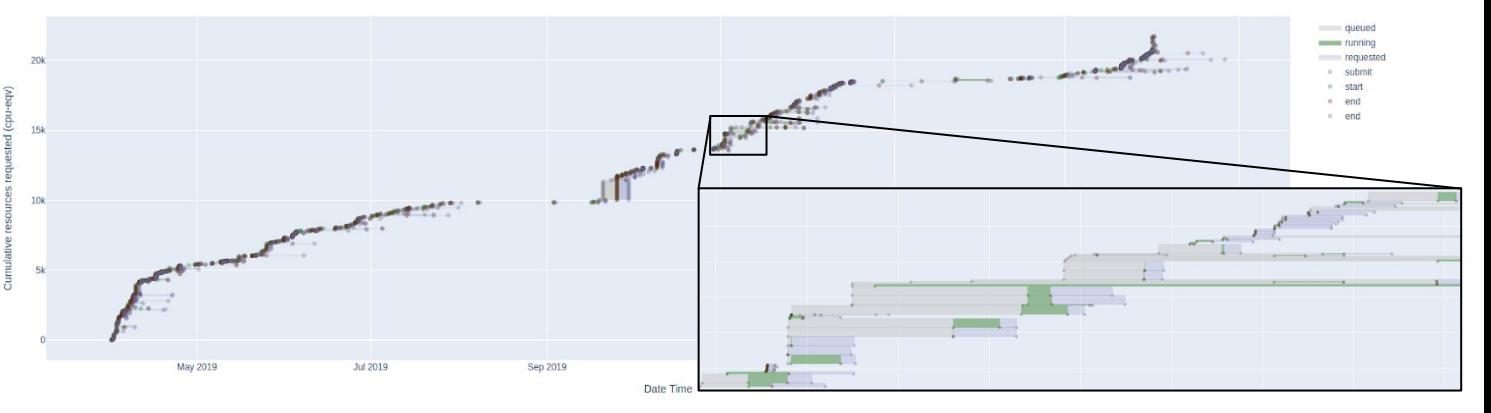

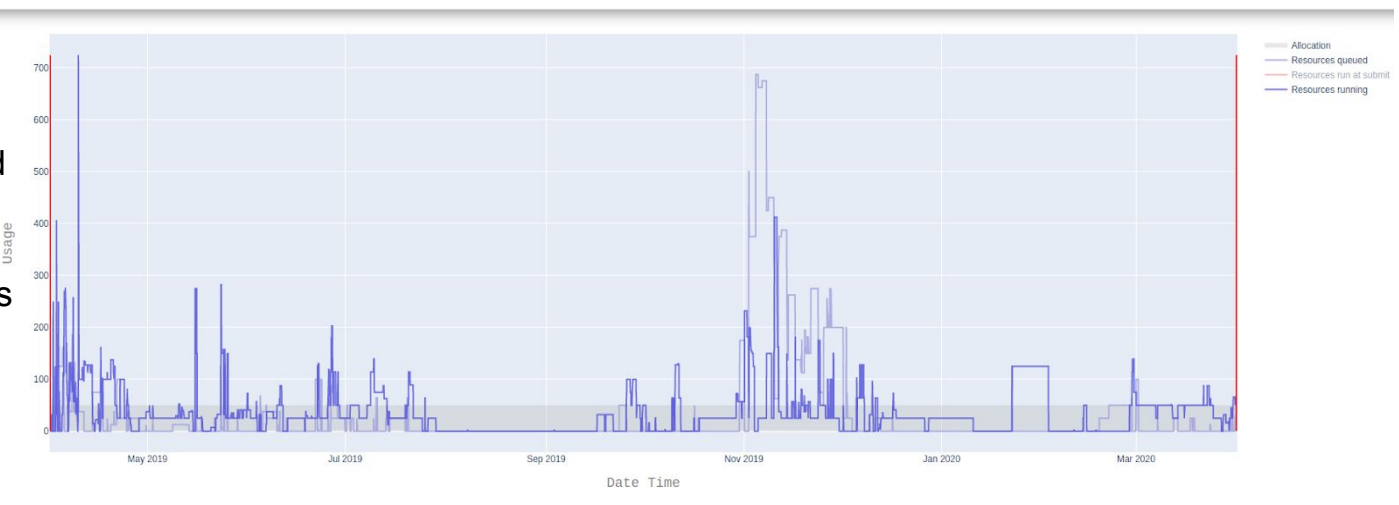

### Account states in relation to job usage and queue load

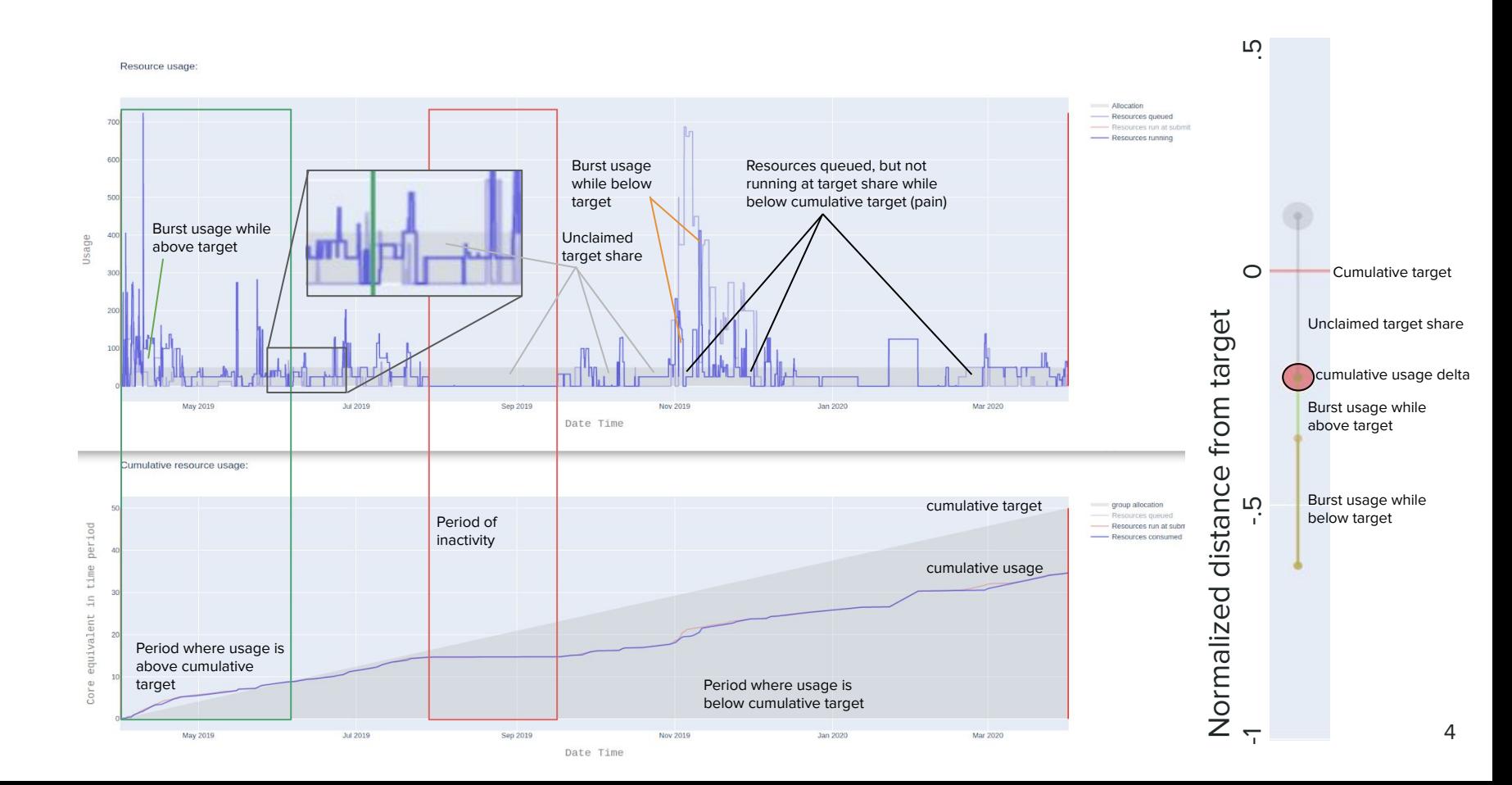

# Assessing unexpected wait times

**Digital Research** Alliance de recherche numérique du Canada **Alliance** of Canada

 $\odot$ 

 $\odot$ 

Search

Home Systems v Websites v Français

Unexpected wait times can occur for several identifiable reasons

Some of these reasons can be related to system states which interact with job properties

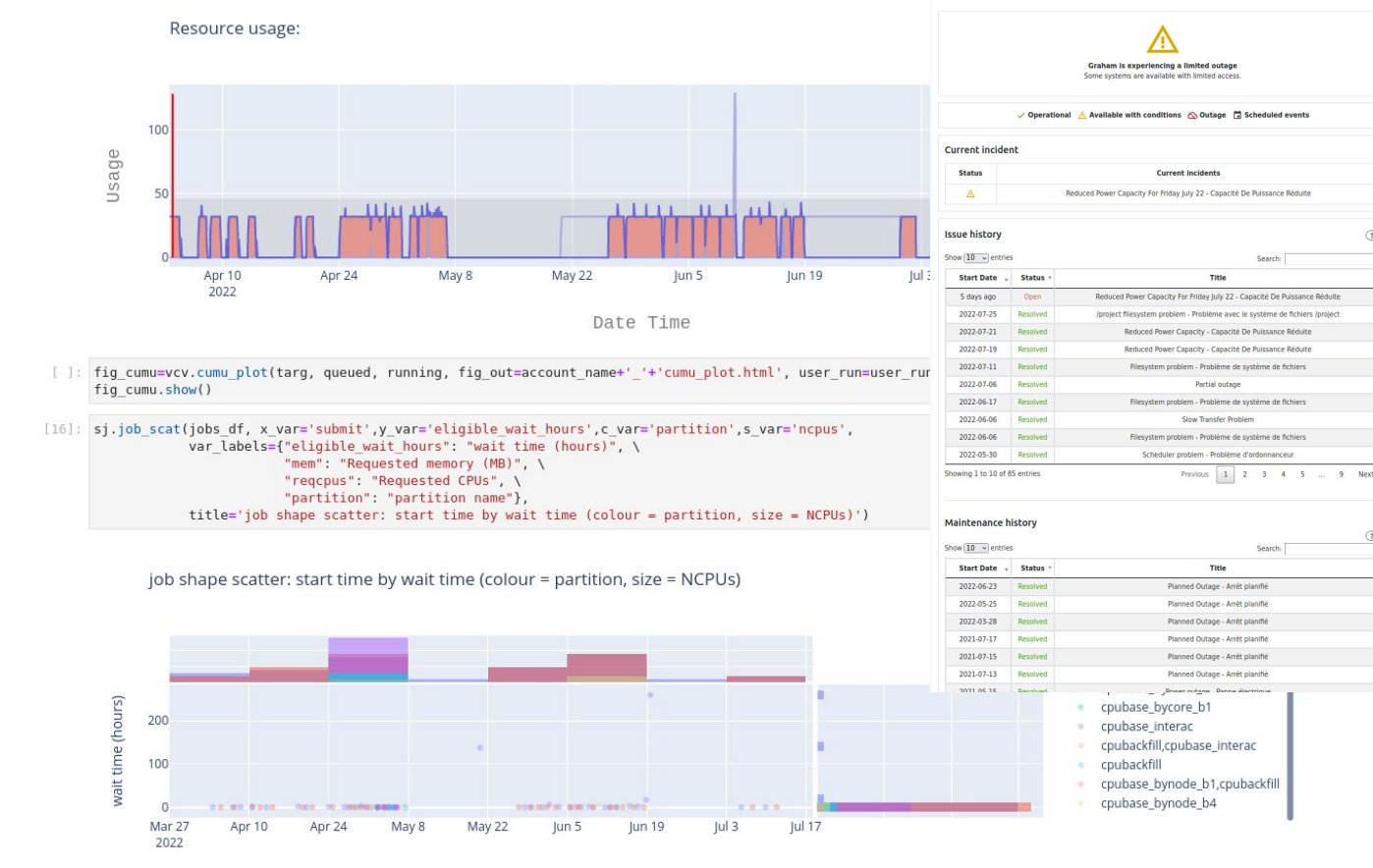

### Assessing unexpected wait times

job shape scatter: start time by wait time (colour = partition, size = NCPUs)

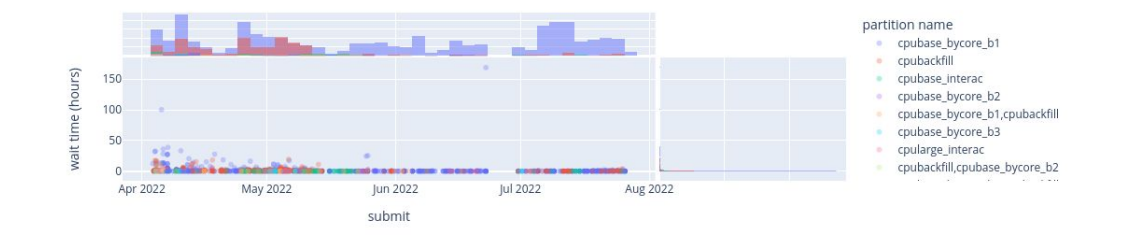

Jobs in queue are not always eligible to run

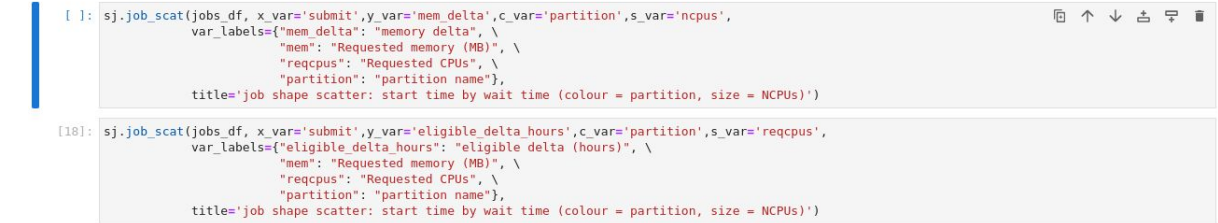

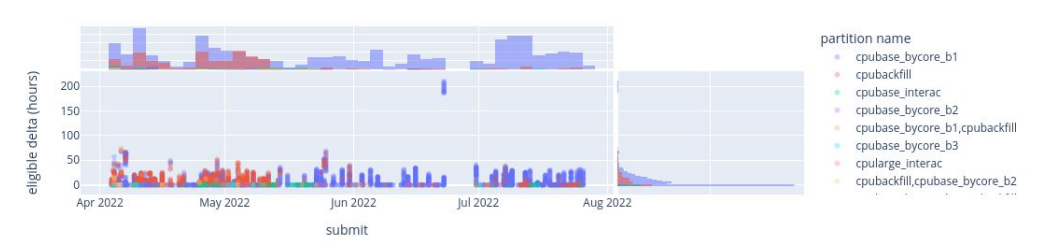

job shape scatter: start time by wait time (colour = partition, size = NCPUs)

### The show jobs notebook repository

 $\Omega$  $\Box$  ia

[https://github.com/jadesjardins/show\\_jobs](https://github.com/jadesjardins/show_jobs) The show use notebook repo contains tool for querying job records from the system's Slurm scheduler and provides some interactive visualizations

The repository's README.md provides instructions for cloning the repo, installing the requirements, setting up the virtual environment and kernel, starting the interactive notebook job, tunneling to the compute node, navigating to the notebook from a browser.

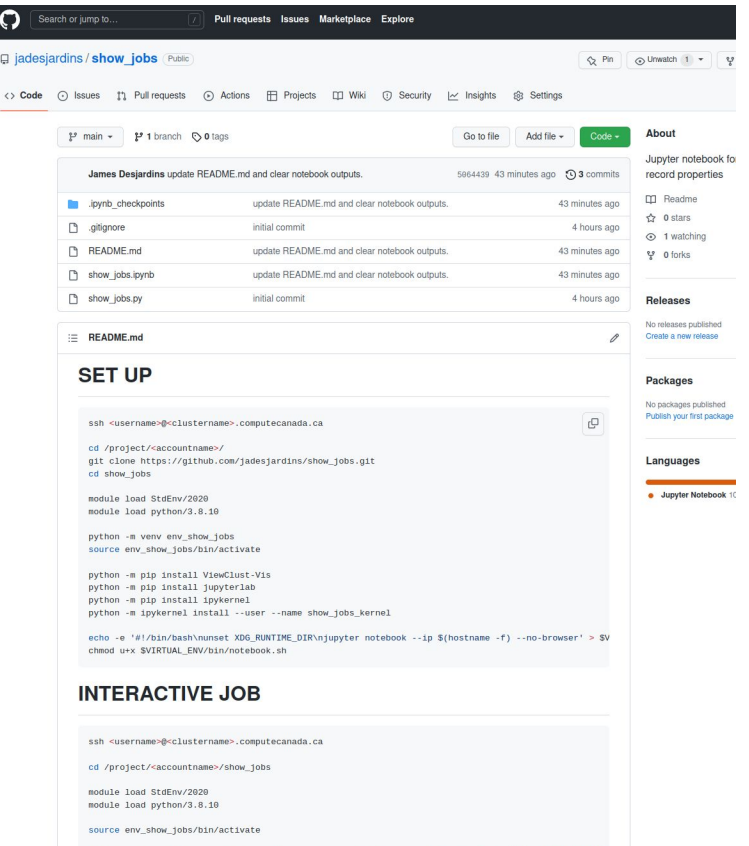

salloc --time=3:0:0 --ntasks=1 --cpus-per-task=1 --mem-per-cpu=4G --account=<accountname> srun \$VIR

# Population state of accounts on a cluster

#### Account final delta by time active

All of the jobs on a cluster are competing for resources based on fair share.

The state of all accounts on a cluster can impact job wait times.

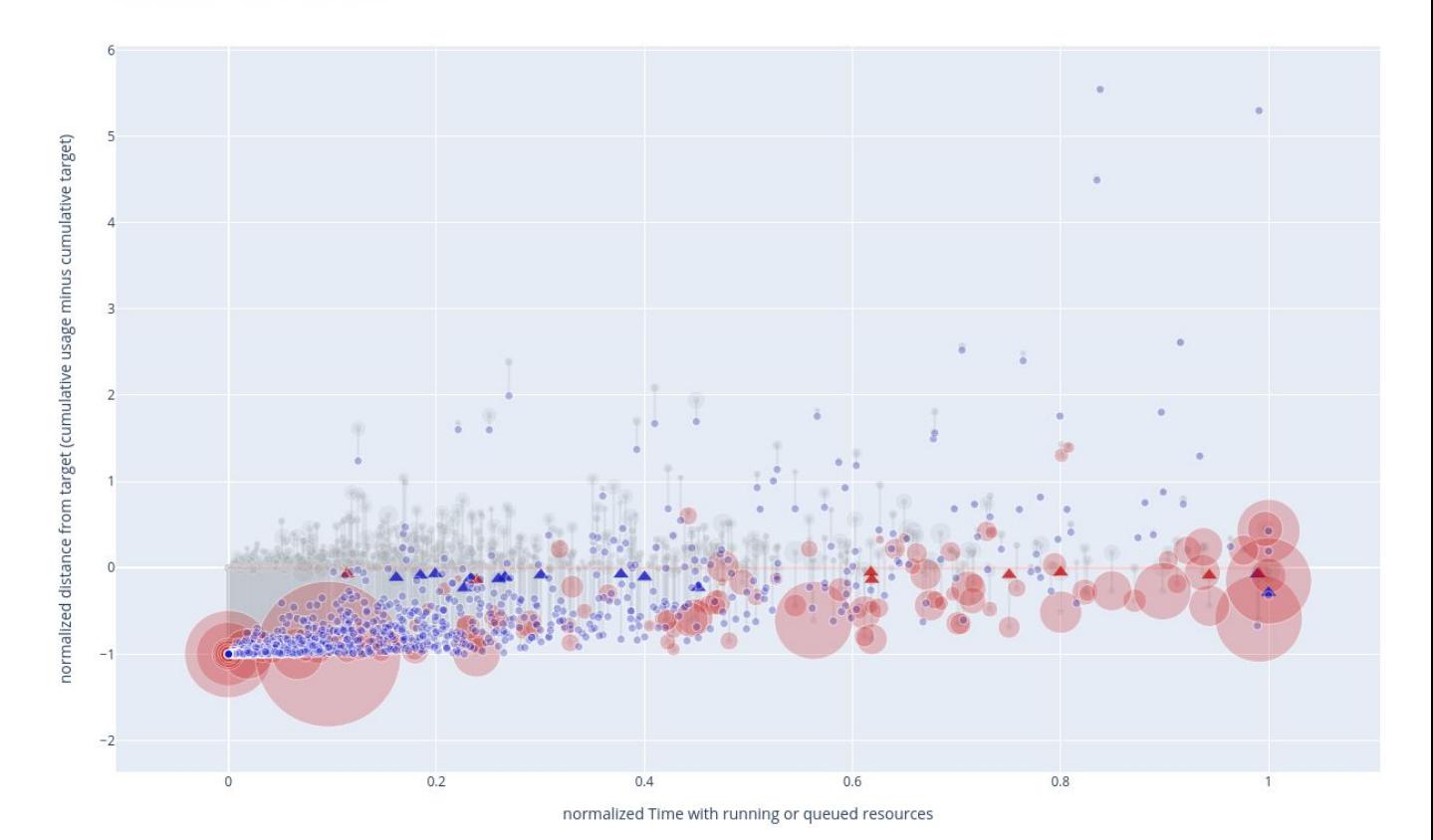

### Ranking the state of allocation accounts on a cluster

The clusters are monitored for accounts that are in states of "usage pain"

· system: cedar - node type: cpu · query period: 2022-04-04 to 2022-04-18

#### Ranked account plot

Each coloured circle represents an an account. The Y position of the coloured circle represents the usage achieved during the guery period normalized to the accounts target share (allocation). The length of the marks whisk to the accounts quantity of unclaimed resources. Unclaimed resources are calculated as the area between the accounts target share (allocation) and the sum of its running and pending job resources on each day while the acco cumulative usage is below its cumulative target. Unclaimed resources therefore represent the portion of the accounts achived usage deviation from target that is due to the account not submitting iobs to achieve their alloc usage. The colour of the account circles represents the usage achieved (synonimous with Y axis) at a range of 0 to 1 (all accounts that have surpassed their allocation are vellow). Accounts are sorted from left to right ba their usage achieved plus unclaimed resources (the top of each accounts whisker).

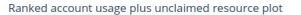

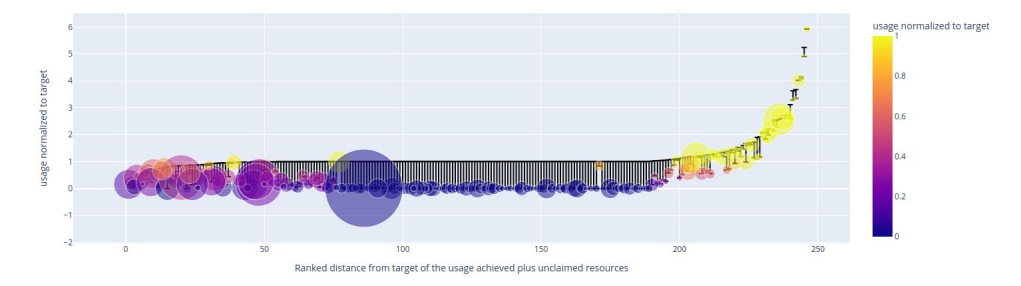

#### Ranked account pain table

When the normalized usage achieved plus unclaimed resources [top of whiskers the in figure above] does not reach a value of 1 it means that the account had job resources pending in the while the account cumulative usage wa the cumulative target but the usage did not happen for some reason. The table below provides a ranked list of accounts whose normalized usage achieved plus unclaimed resources was below a value of .9. Rows in the table are ascending by the normalized use plus unclaimed (sort column indicated by ).Assessing the issue of each case typically requires a view of the accounts usage time series. To facilitae viewing the account usage time series th usage dash link provides a direct link to the dash.computecanada.ca DANT portal view of the rows account over the reports query period. Edit panels of the usage portal can be used to examine longer time intervals as well t usage status.

#### Top pain account table

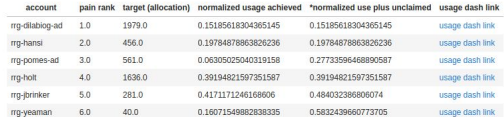

# Alerting of pain states in staff portal.

A staff portal provides an interface for querying the state of a cluster at a given time and alerts of accounts in an unexpected wait state.

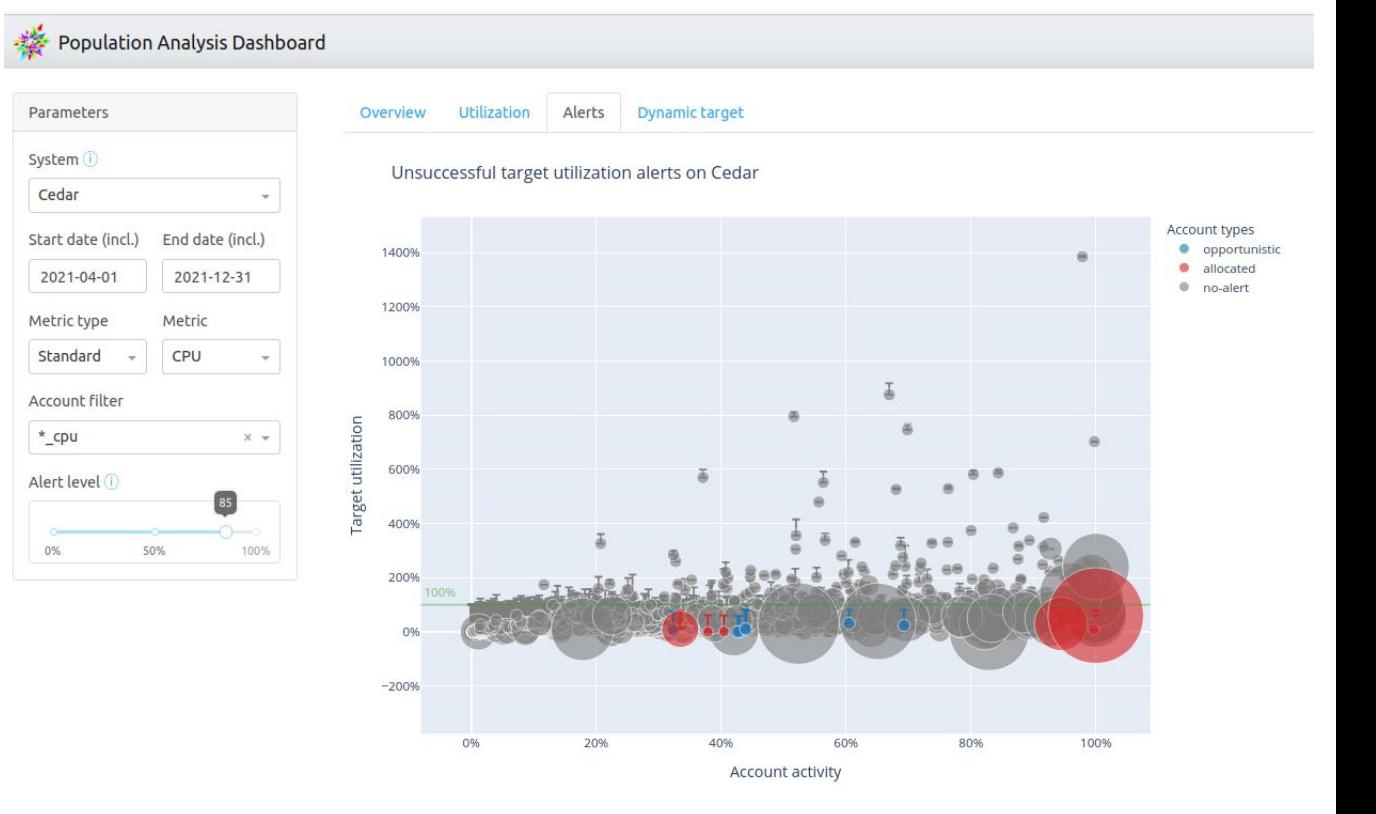

### Assessing a cluster's state of job priorities

Distributions of job start time priority by partition

The start time priority of job records on a cluster can be used to assess the types of load and the fairness with which heterogeneous workloads are deployed to the compute nodes.

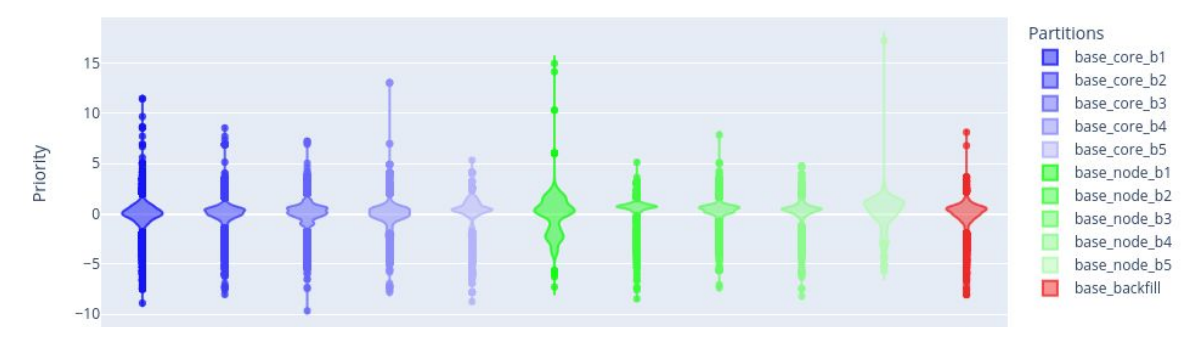

Distributions of CPUs allocated to running jobs (colour) and pending in the queue (gray) over time by partition

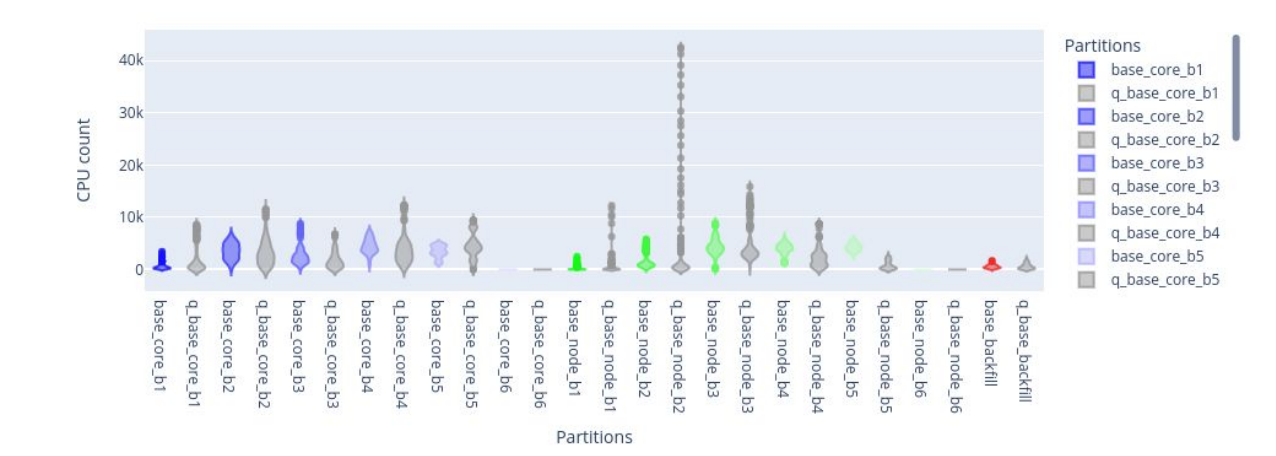

# Assessing a cluster's state of job priorities

Exploring the populations of job start time priorities over different periods of time allows staff to identify potential fairness issues.

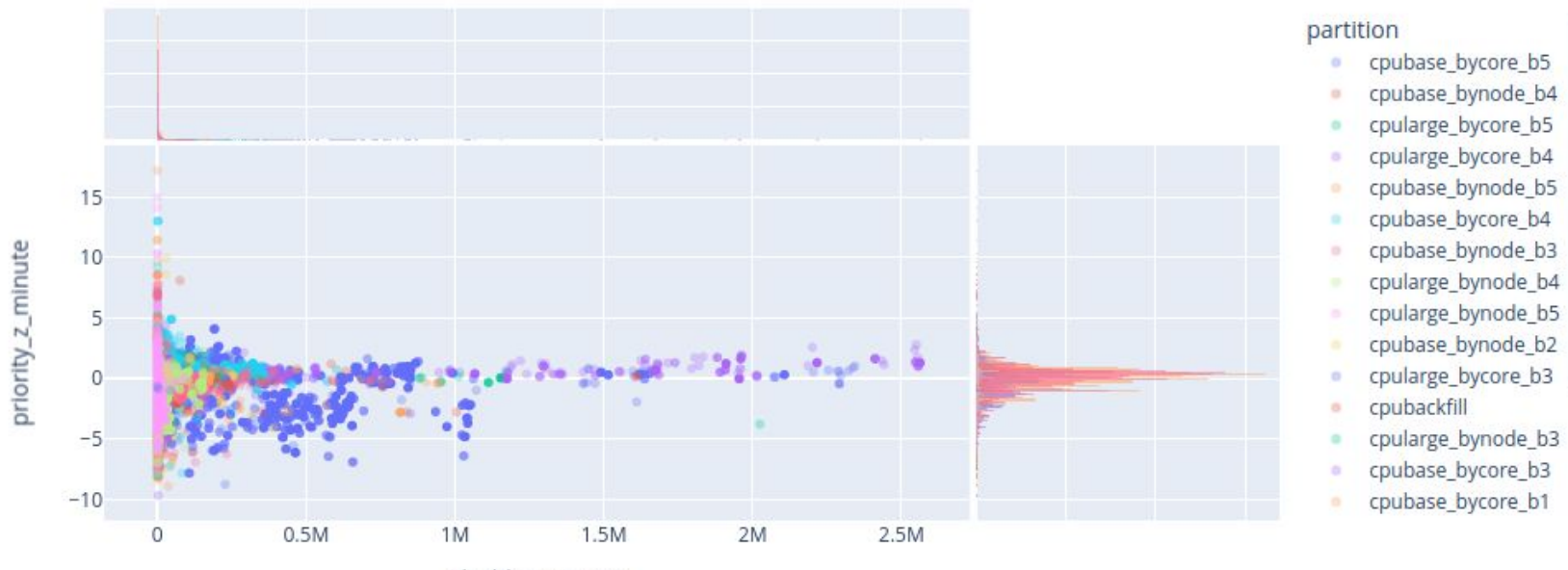

eligible\_wait\_sec

# partition-stats snapshot of the partition and job state

Users can get a high-level view of the current state of a cluster's partition and job state using "partition-stats"

[jdesjard@gra-login1 hw demo]\$ partition-stats Node type Max walltime  $3<sub>hr</sub>$  $12<sub>hr</sub>$  $24 hr$ 72 hr  $168$  hr  $672$  hr Number of Queued Jobs by partition Type (by node:by core) Regular  $16:297$  $4:594$  $62:69$  $0:6$  $45:627$  $0:0$ Large Mem  $0:1$ 126:397  $1:333$  $5:55$  $2:135$  $\theta$ :  $\theta$ **GPU**  $\theta$ :  $\theta$  $0:69$  $0:129$ 12:222  $31:4$  $\theta$ : $\theta$ Number of Running Jobs by partition Type (by node:by core) Regular  $3:11$  $11:29$ 63:738  $52:551$ 63:10821  $\theta: \Theta$  $1:28$  $7:9$ Large Mem  $0:9$  $5:123$  $1:21$  $\theta$ :  $\theta$ **GPU**  $\theta$ :2  $0:37$  $2:29$  $50:78$  $9:5$  $0:0$ Number of Idle nodes by partition Type (by node:by core) Regular  $1:0$  $1:0$  $1:0$  $1:0$  $\theta$ :  $\theta$  $\theta$ :  $\theta$ Large Mem  $\theta$ : $\theta$  $\theta$ :  $\theta$  $\theta$ :  $\theta$  $\theta$ :  $\theta$  $\theta$ :  $\theta$  $\theta: \Theta$  $37:32$ **GPU**  $25:20$  $20:20$  $18:12$  $12:10$  $\theta$ : $\theta$ Total Number of nodes by partition Type (by node:by core) Regular 1074:632 |1074:632 |1044:612 753:381 371:170  $\theta$ :  $\theta$ Large Mem  $27:19$  $27:19$  $24:16$  $20:4$  $5:4$  $\theta: \Theta$ 214:136 194:116 182:110 139:81 42:39 **GPU**  $\theta$ : $\theta$ 

### clusterstats snapshot of the partition and job state

Users can also dig down into details about the priority of status of their jobs within current partition and queue state of the cluster using "clusterstats"

```
[idesiard@gra-login1 hw demol$ clusterstats
[v] Loading node information (success, loaded cached version that is 0 min old)
\lceil r \rceil Loading job information (success, loaded cached version that is 0 min old)
[v] Loading share information (success, loaded cached version that is 2 min old)
Information about? User
Information about ? Jobs
Information about Job ? 11734779 (pending)
Information on ? Basic
Job:11734779 state: pending partition: cpularge bycore b5 priority: 1816197
   This job is ranked 50 of 1260 in terms of priority
Information on ? Report
Job 11734779:
   This pending job belongs to user idesiard, accounting group def-idesiard cpu in partition cpularge bycore b5
   Nodes that can possibly run the job:
     Total: 4 Busy: 3 Down: 1 Idle: 0
       Node Type (cpu=64, Mem=3095000): Total 2 Down 1 Idle 0
       Node Type (cpu=32, Mem=514500): Total 2 Down 0 Idle 0
     This job is ranked 50 of 1260 in terms of priority on these nodes
Information on ? Long Report
Job 11734779:
   This pending job belongs to user jdesjard, accounting group def-jdesjard cpu in partition cpularge bycore b5
   Nodes that can possibly run the job:
     Total: 4 Busy: 3 Down: 1 Idle: 0
       Node Type (cpu=64, Mem=3095000): Total 2 Down 1 Idle 0
       Node Type (cpu=32, Mem=514500): Total 2 Down 0 Idle 0
      This job is ranked 50 of 1260 in terms of priority on these nodes
     Jobs on these nodes are in Partitions:
       cpularge interac, cpularge bynode b1, cpularge bynode b2, cpularge bynode b3
       cpularge bynode b4, cpularge bynode b5, cpularge bynode b6, cpularge bycore b1
       cpularge bycore b2, cpularge bycore b3, cpularge bycore b4, cpularge bycore b5
        cpularge bycore b6
   Some nodes are reserved for jobs that are no more than <168> hours long:
      Total: 4 Busy: 3 Down: 1 Idle: 0
       Node Type (cpu=64, Mem=3095000): Total 2 Down 1 Idle 0
       Node Type (cpu=32, Mem=514500): Total 2 Down 0 Idle 0
     This iob is ranked 50 of 1260 in terms of priority on these nodes
     Jobs on these nodes are in Partitions:
       cpularge interac, cpularge bynode b1, cpularge bynode b2, cpularge bynode b3
       cpularge bynode b4, cpularge bynode b5, cpularge bycore b1, cpularge bycore b2
        coularge bycore b3. coularge bycore b4. coularge bycore b5
```
### clusterstats snapshot of the partition and job state

Given all of the dynamic states of the job population of a cluster, a job's rank within the queue of jobs competing for the same resources is one of the best predictors of wait time … but wait time is still impossible to predict.

> [jdesjard@gra-login1 hw demo]\$ clusterstats [v] Loading node information (success, loaded cached version that is 0 min old) [v] Loading job information (success, loaded cached version that is 0 min old) [v] Loading share information (success, loaded cached version that is 3 min old) Information about? User Information about ? Jobs Information about Job ? 11734877 (pending) Information on ? Basic Job:11734877 state: pending partition: cpularge bycore b5 priority: 2268095 This job is ranked 3 of 1262 in terms of priority Information on ? Back Information about Job ? 11734779 (pending) Information on ? Basic Job:11734779 state: pending partition: cpularge bycore b5 priority: 2268099 This job is ranked 2 of 1262 in terms of priority Information on ? Ouit [jdesjard@gra-login1 hw demo]\$ sacct -aX -A def-jdesjard cpu -S 2023-10-04 -o jobid,submit,start,partition%32 Submit **JobID** Start Partition cpubase bycore b1 11720155 2023-10-04T06:39:01 2023-10-04T06:39:02 2023-10-04T06:44:59 2023-10-04T06:49:39 cpubase bycore b5 11720173 11720208 2023-10-04T06:56:13 2023-10-04T07:11:39 cpularge bycore b5 11734727 cpubase bycore b5 2023-10-04T10:28:57 2023-10-04T10:31:36 11734760 2023-10-04T10:34:02 2023-10-04T10:35:01 cpubase bycore b1 cpularge bycore b5 11734779 2023-10-04T10:35:44 Unknown cpularge bycore b5 11734877 Unknown 2023-10-04T10:50:41 [jdesjard@gra-login1 hw demo]\$

# Thank you for your attention!

Questions?